## Remind

## Sign up for important updates from B. Oldham.

Get information for Pittsburgh Uinfied Auditions right on your phone-not on handouts.

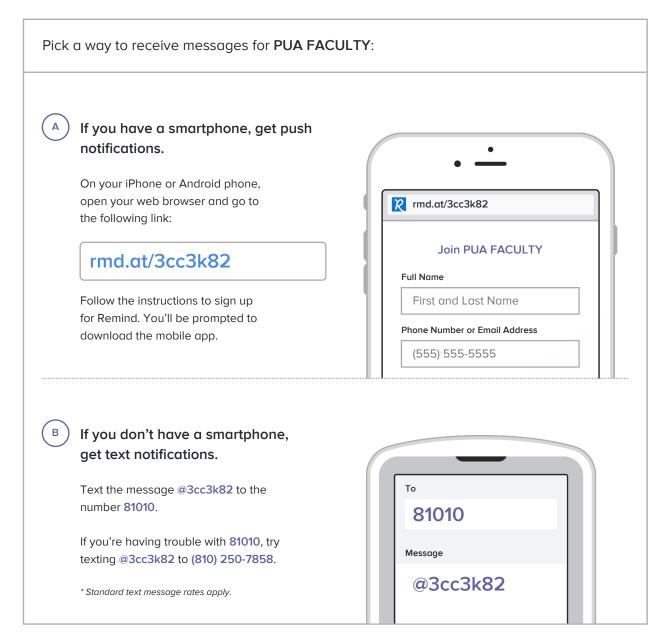

Don't have a mobile phone? Go to rmd.at/3cc3k82 on a desktop computer to sign up for email notifications.